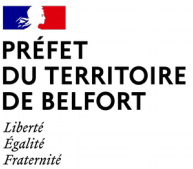

## **DEMANDE D'HABILITATION**

(articles R.752-6-1 et R.752-6-2 du Code de Commerce)

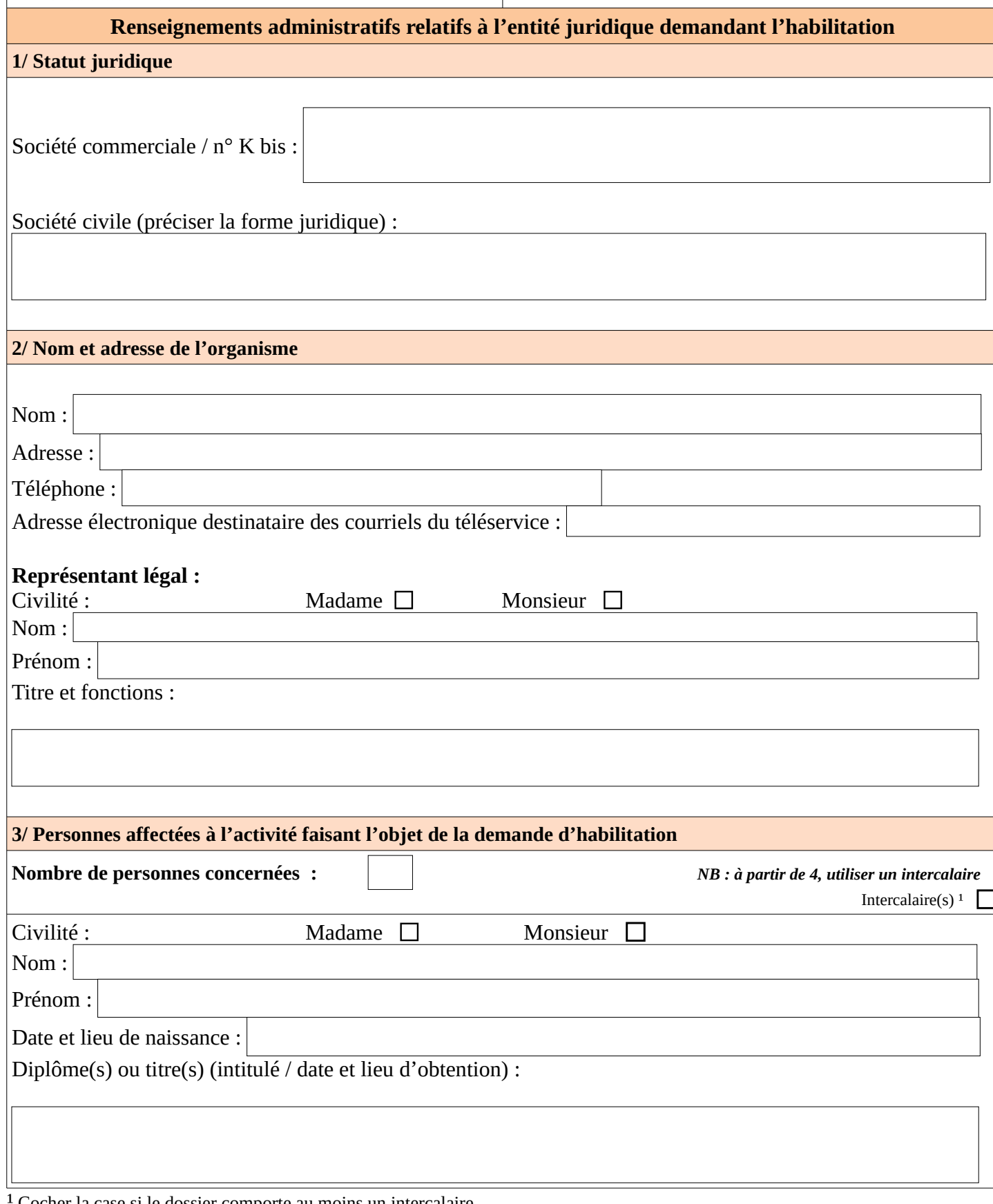

Cocher la case si le dossier comporte au moins un intercalaire

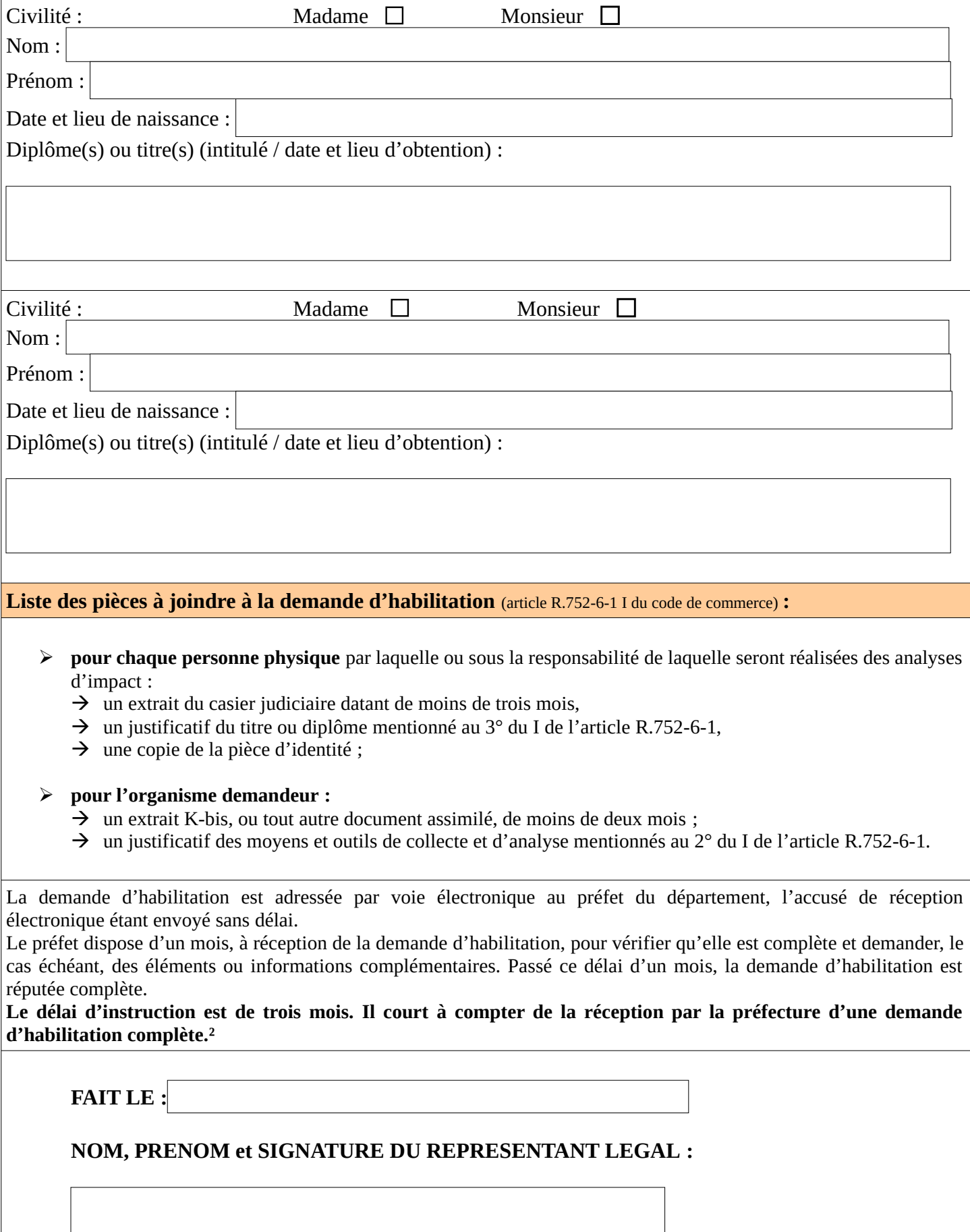

² Article R.752-6-2 II du code de commerce

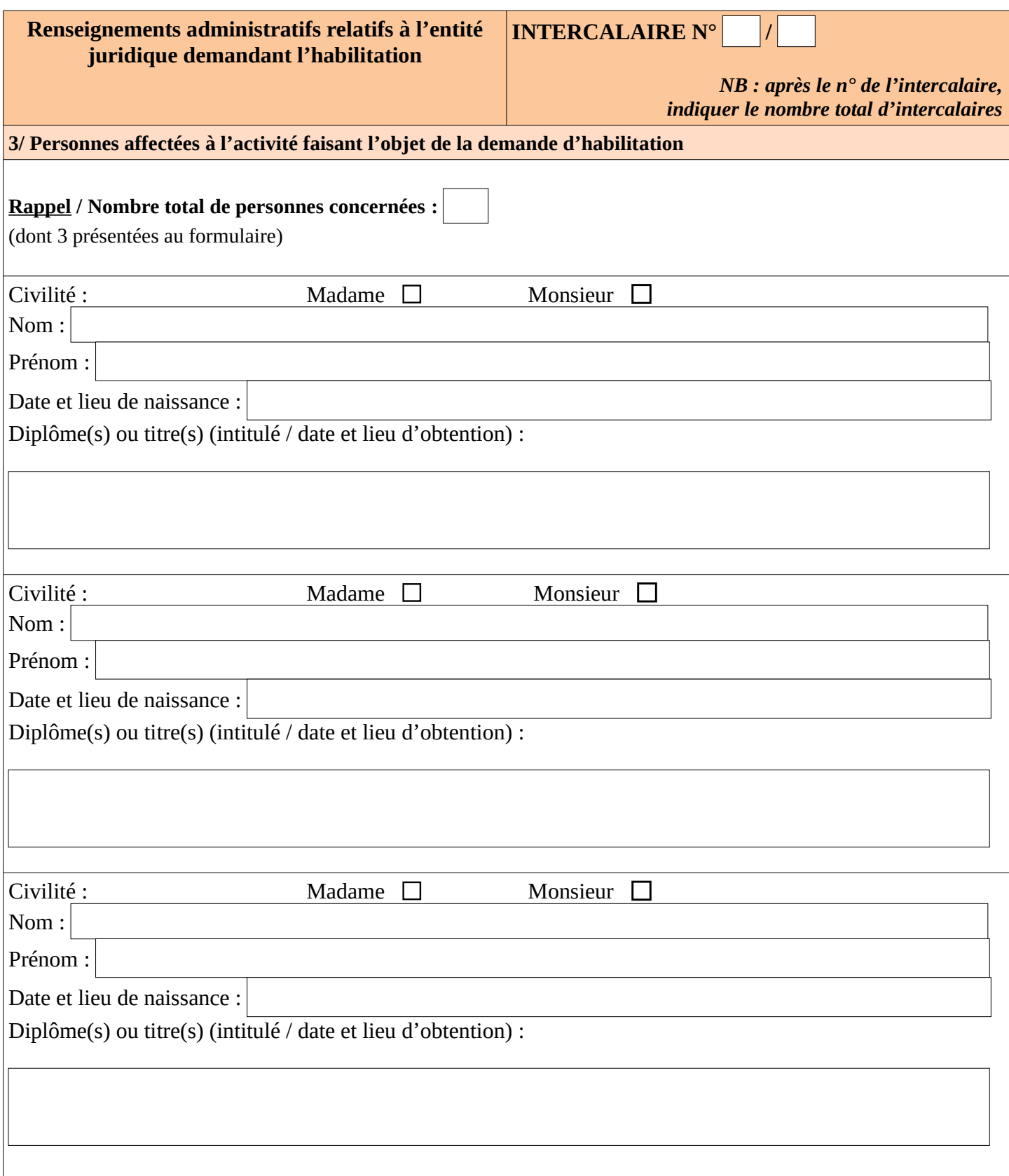